# **Il software**

L'insieme dei programmi che un elaboratore può eseguire

#### Scopo della lezione

- $\bullet$  Descrivere il software di base e le sue funzionalità principali
	- $\bullet$  la gestione della memoria centrale per l'esecuzione di più programmi simultaneamente
	- $\bullet$  il file system come organizzazione logica delle informazioni sul disco
	- la gestione degli utenti con privilegi diversi

### **Il software**

- $\bullet$  Distinguiamo due principali categorie di prodotti software
	- **sw di sistema**, o di base
	- **sw applicativo**
- • Il **sw applicativo** è costituito dall'insieme di programmi che "fanno svolgere" al calcolatore una serie di funzionalità rivolte principalmente agli utilizzatori finali
	- video scrittura
	- foglio elettronico
	- contabilità, paghe e stipendi
	- visualizzazione grafica
	- posta elettronica
	- navigazione in rete
	- ecc.
- E' generato per una certa CPU e per un certo sistema operativo
	- • la versione Wintel (Windows su Intel) di Excel non puo` essere eseguita su un Macintosh.
- • La versione iniziale, in linguaggio ad alto livello, viene tradotta in un certo linguaggio macchina con un dato S.O.
- • Il **sw di sistema** (sistema operativo – S.O.) è costituito da un insieme di programmi il cui scopo è
	- facilitare l'uso della macchina nascondendone alcuni dettagli;
	- garantire l'uso "onesto" della macchina da parte di più utenti allo stesso tempo;
	- $\bullet$  fornire funzionalità per la stesura di programmi applicativi, facilitando quindi il lavoro dei programmatori.
- $\bullet$  Appartengono al sw di sistema
	- il sistema operativo
	- i driver per i dispositivi di I/O
	- i compilatori
	- programmi di "utilità" per lo sviluppo del software e la gestione dei computer

## L'architettura generale

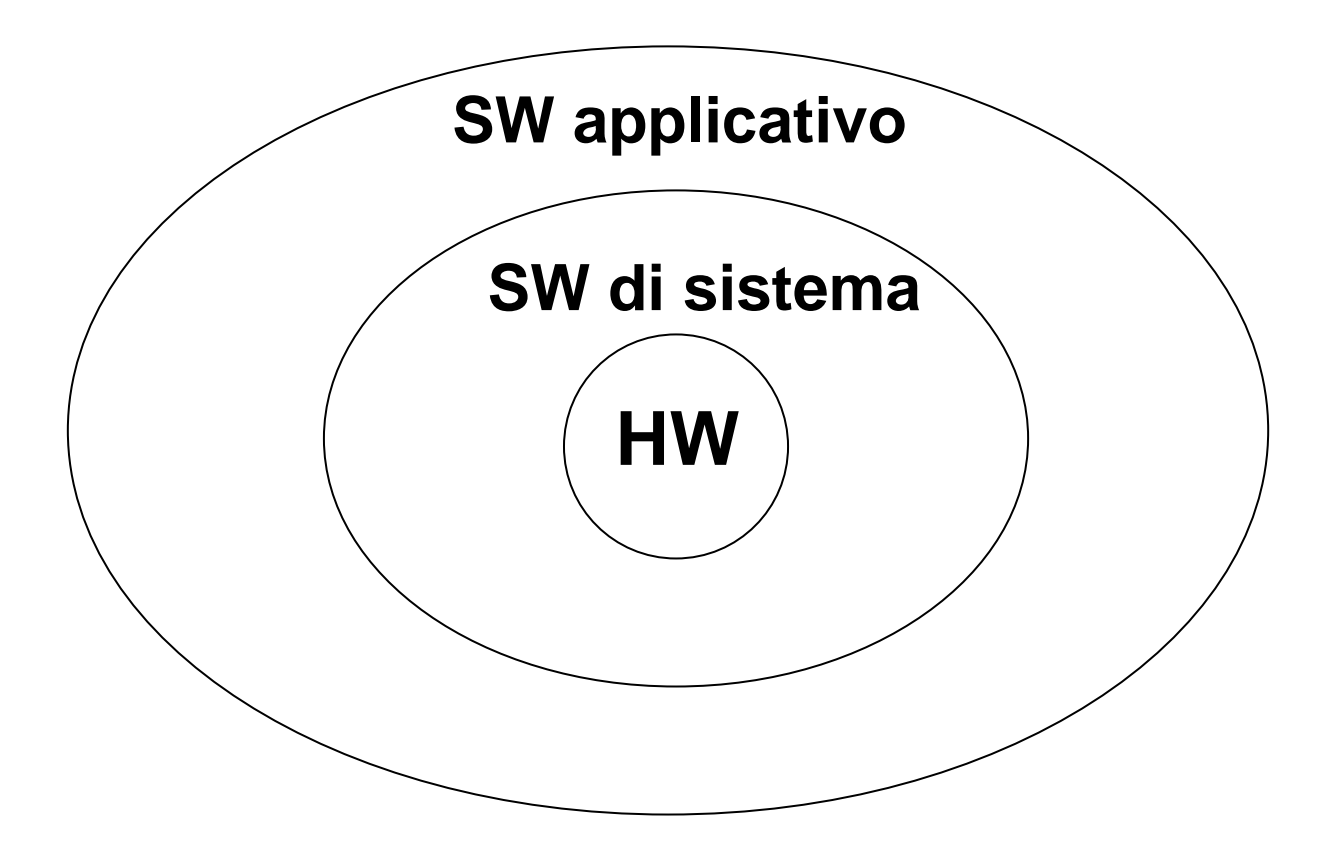

#### **Il sistema operativo**

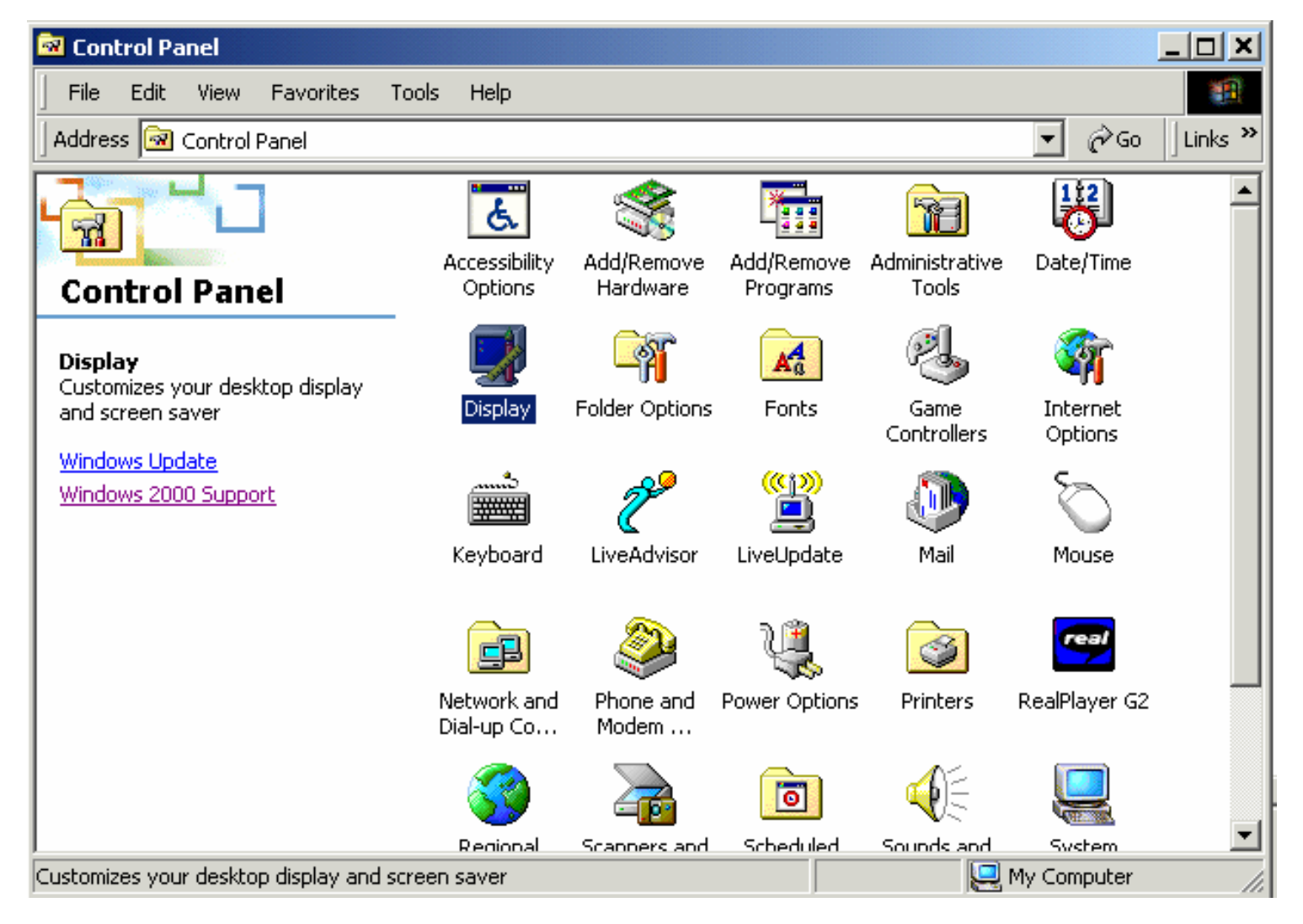

# Il sistema operativo

Il sistema operativo viene fornito (memorizzato su un CD) insieme all'elaboratore: **ogni elaboratore può essere utilizzato solo se vi è stato preventivamente installato un sistema operativo.** 

**Dopo l'installazione una copia del sistema operativo risiede sul disco fisso.**

- • Un insieme di programmi che
	- gestiscono le risorse (cpu, memoria centrale, spazio su disco, periferiche) di un elaboratore permettendo:
		- esecuzione di più programmi simultaneamente;
		- accesso a più utenti simultaneamente;
		- protezione di dati e programmi da comportamenti scorretti degli utenti;
	- rendono più facile l'uso del calcolatore a programmatori e utenti finali poiché forniscono
		- funzionalità di alto livello che mascherano l'hw ai programmatori
		- interfaccia user friendly per gli utenti finali
- $\bullet$  I sistemi operativi più diffusi in ambiente PC sono
	- •Windows
	- •Linux
	- •MacOSX
- 1. Singolo utente e un solo programma in esecuzione:
	- •MS-DOS
- 2. Singolo utente e vari programmi in esecuzione contemporaneamente
	- •W95/98
- 3. Molti utenti, ciascuno esegue vari programmi diversi contemporaneamente
	- •WNT, Unix, Linux, MacOSX

# Versioni

- $\bullet$  Contraddistinte dal nome e dalla release, specificata da due numeri **X.Y**
	- **X** rappresenta la versione principale del sistema operativo
		- rilasciata per correggere errori e aggiungere nuove funzionalità alla release precedente
	- **Y** il livello di aggiornamento
		- rilasciata per apportare modifiche minori alla release corrente
- $\bullet$  Gli aggiornamenti di sistema operativo, o più in generale di sw, vengono chiamati
	- **patch** nel mondo Unix/Linux
	- **service pack** nel mondo Windows
	- **update** nel mondo MacOSX
- •In genere sono distribuiti attraverso CD o attraverso la rete
- • Anche il software applicativo è caratterizzato da un numero di versione
- • Ogni versione di sw applicativo è compatibile solo con certe versioni di sistema operativo
- • Prima di usare un sw applicativo è necessario verificare la versione di S.O. di cui si dispone

# S.O. - **Struttura logica e componenti**

- $\bullet$  Data la sua complessità, il sistema operativo è suddiviso logicamente in strati funzionali
	- • ciascuno strato offre dei servizi agli strati superiori e nasconde quello che sta sotto

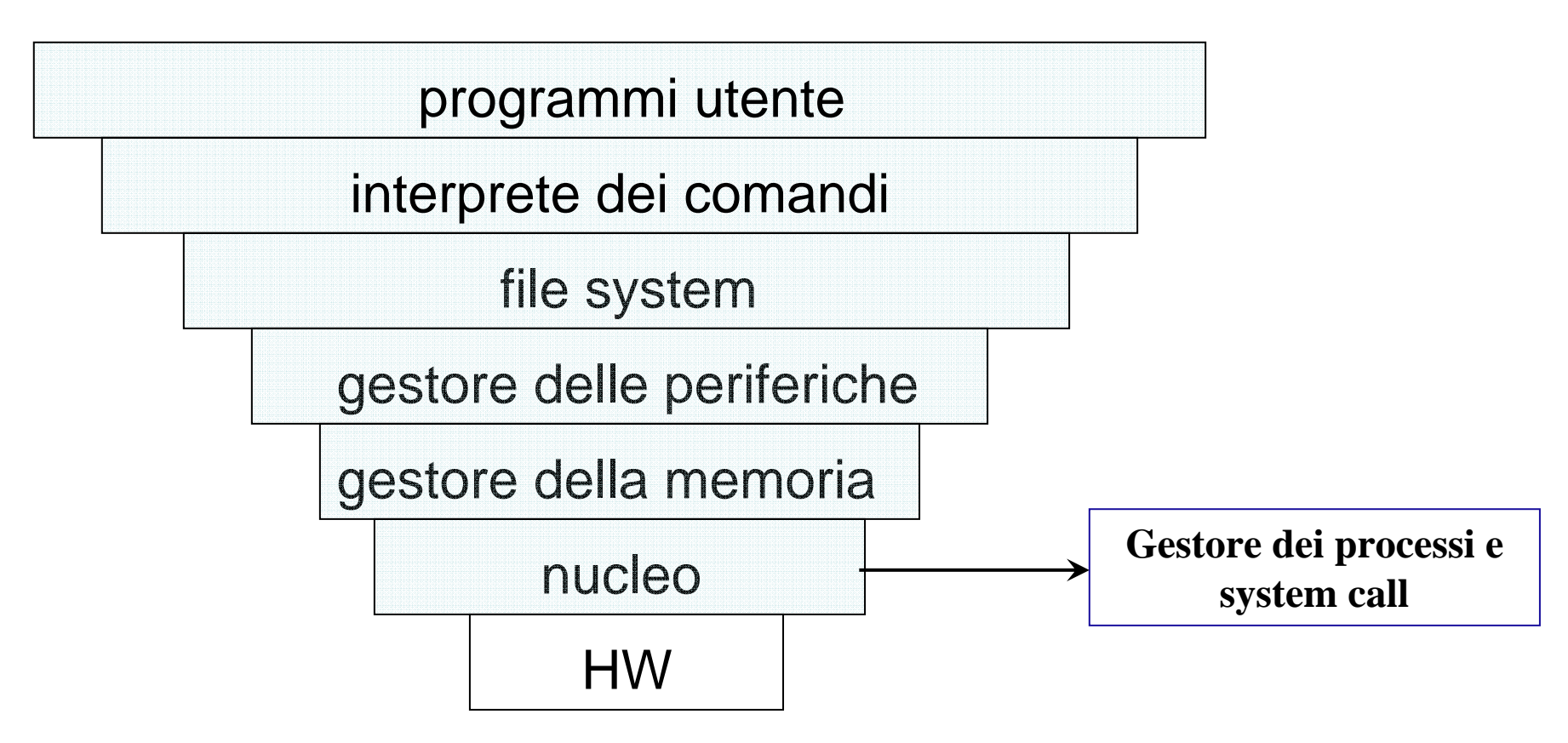

# S.O. - **Interprete dei comandi**

E` l'interfaccia di alto livello verso l'utente mediante la quale si chiede l'esecuzione dei programmi o di comandi. Può essere:

- Interfaccia a caratteri sulla "linea di comando"
	- shell, tipica di ambienti Unix-like
	- una per ciascun "terminale" aperto

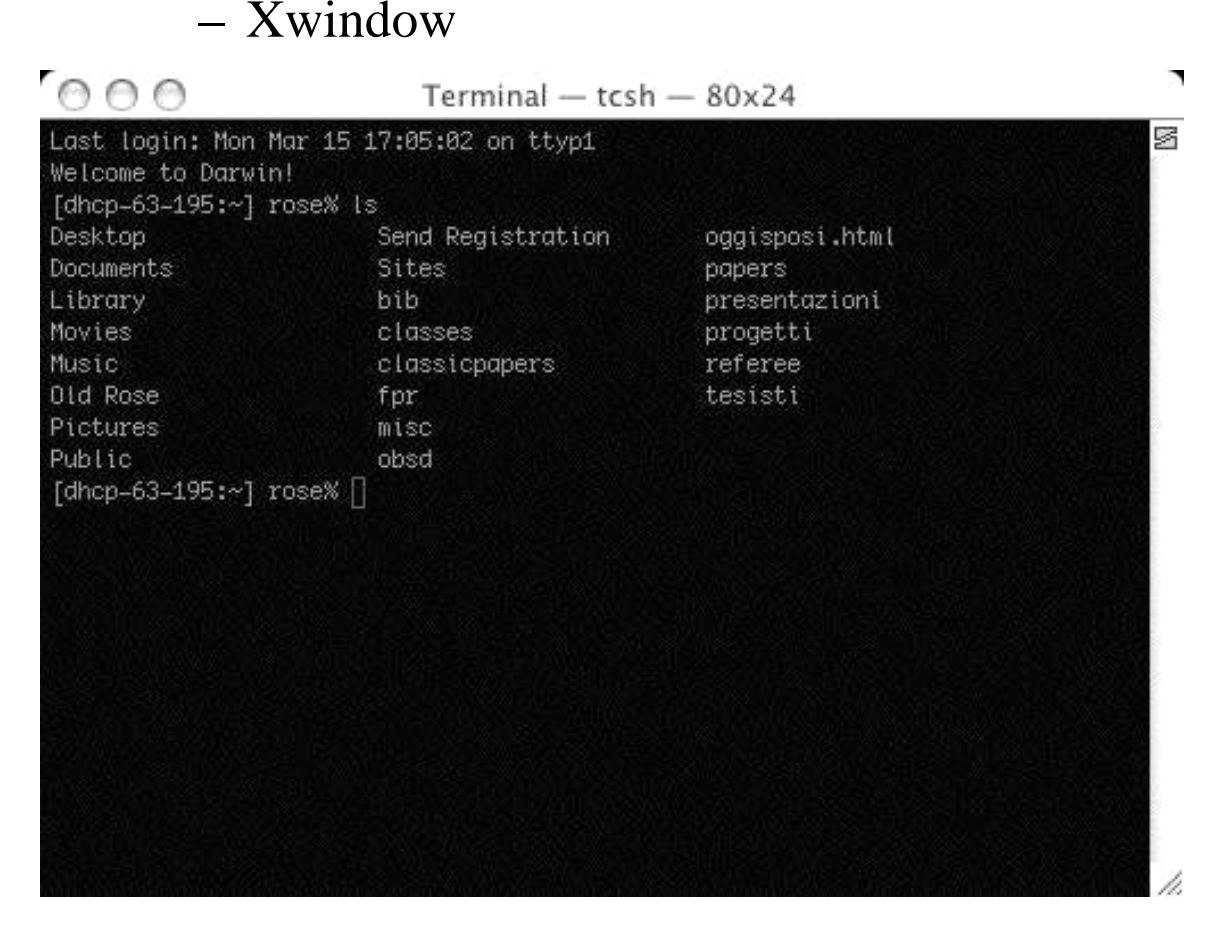

- grafica con finestre e icone
	- Macintosh
	- KDE/Gnome, MacOSX, Windows

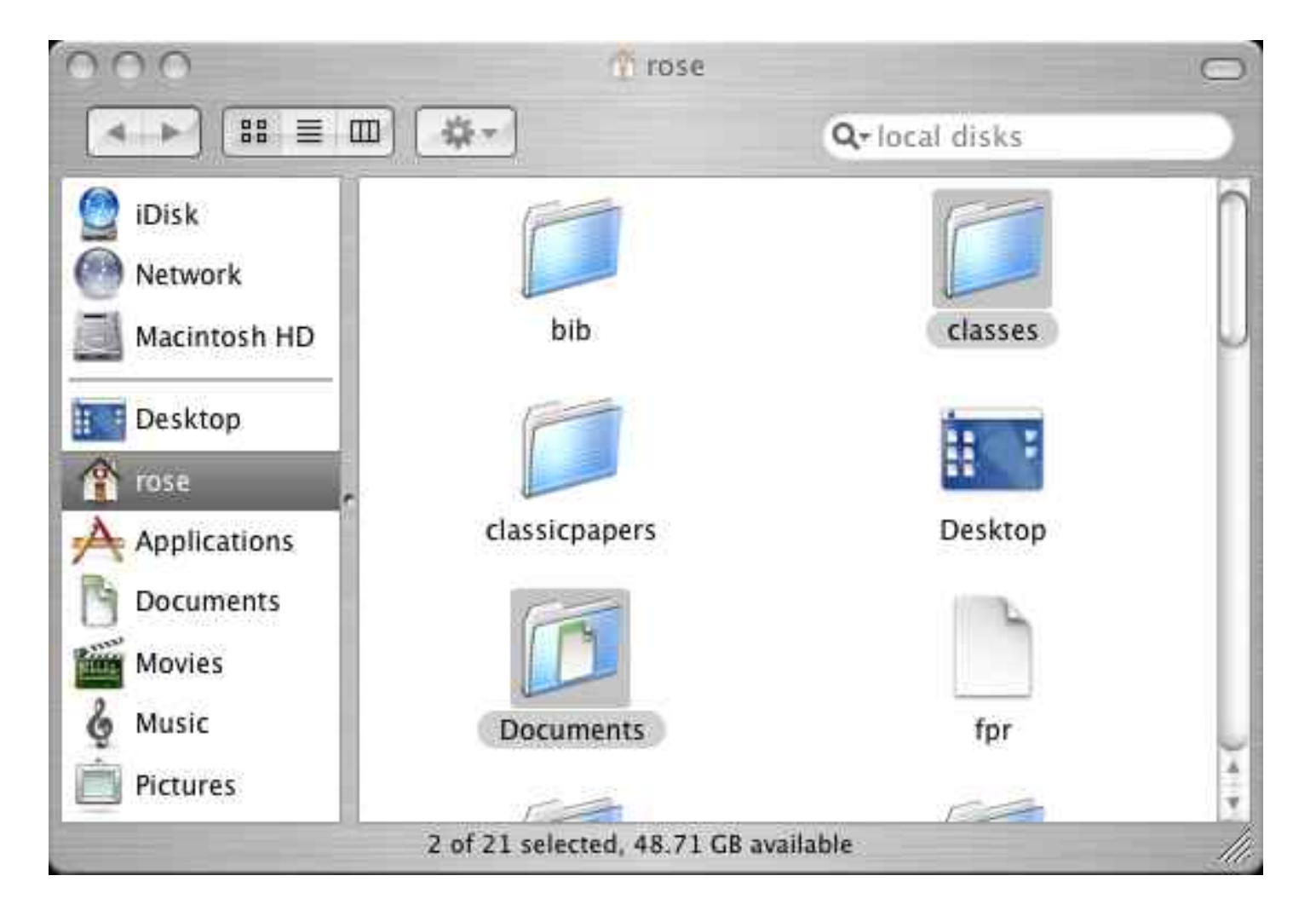

# S.O. - **Gestore delle periferiche**

- $\bullet$  Raccolta di driver per i vari tipi di periferica
	- lettura/scrittura
	- controllo degli accessi
- $\bullet$  Strumenti per l'aggiunta/rimozione di nuovi driver
	- Add printer wizard, PrintCenter, ecc.
- $\bullet$ Richiede la conoscenza delle specifiche hw dei dispositivi

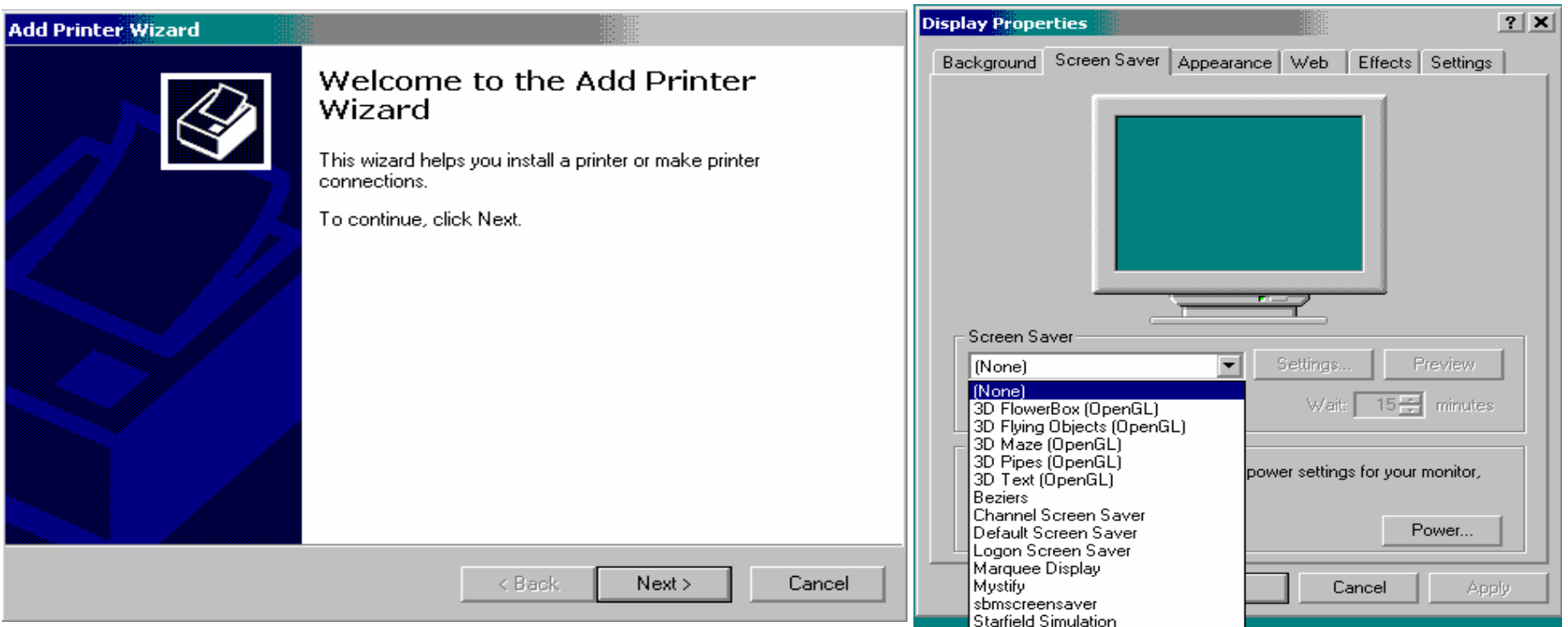

### S.O.- **Gestore della memoria**

E' una raccolta di procedure che permettono la condivisione della memoria tra programmi eseguiti "simultaneamente". Permette di:

- • assegnare la memoria (fisica e/o virtuale) ai programmi da eseguire
- spostare i programmi in memoria sul disco fisso per fare posto a quelli nuovi
- caricare i programmi da disco fisso (o da memorie di massa) in memoria
- assicurare che programmi diversi usino aree di memoria separate e impermeabili per evitare errori

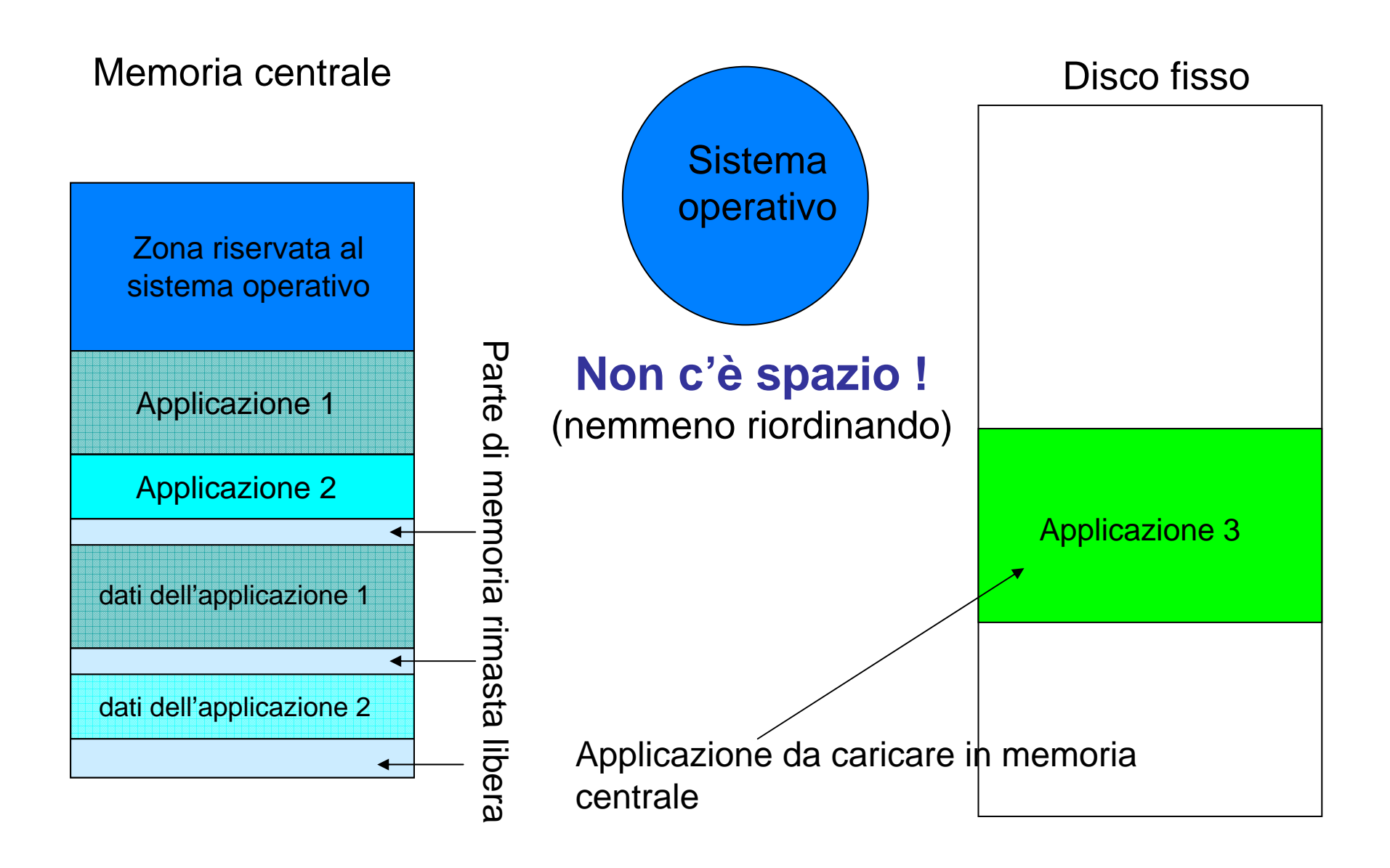

- $\bullet$  Quando lo spazio disponibile in RAM è inferiore a quello richiesto da un programma, il sistema operativo dovrebbe impedire l'apertura di nuovi programmi per mancanza di memoria
- $\bullet$  Una soluzione meno drastica consiste nell'utilizzare una zona del disco fisso come "espansione" della memoria centrale -una **memoria virtuale**- e di usarla come deposito temporaneo di informazioni contenute nella memoria centrale ma attualmente non utilizzate
- • La parte di disco fisso dedicata a questa funzione di memoria virtuale è detta **area di swap**
	- non è accessibile da parte dell'utente
- $\bullet$  Il sistema operativo sceglie quali parti della memoria centrale scaricare temporaneamente nell'area di swap e quali parti dell'area di swap riportare in memoria centrale

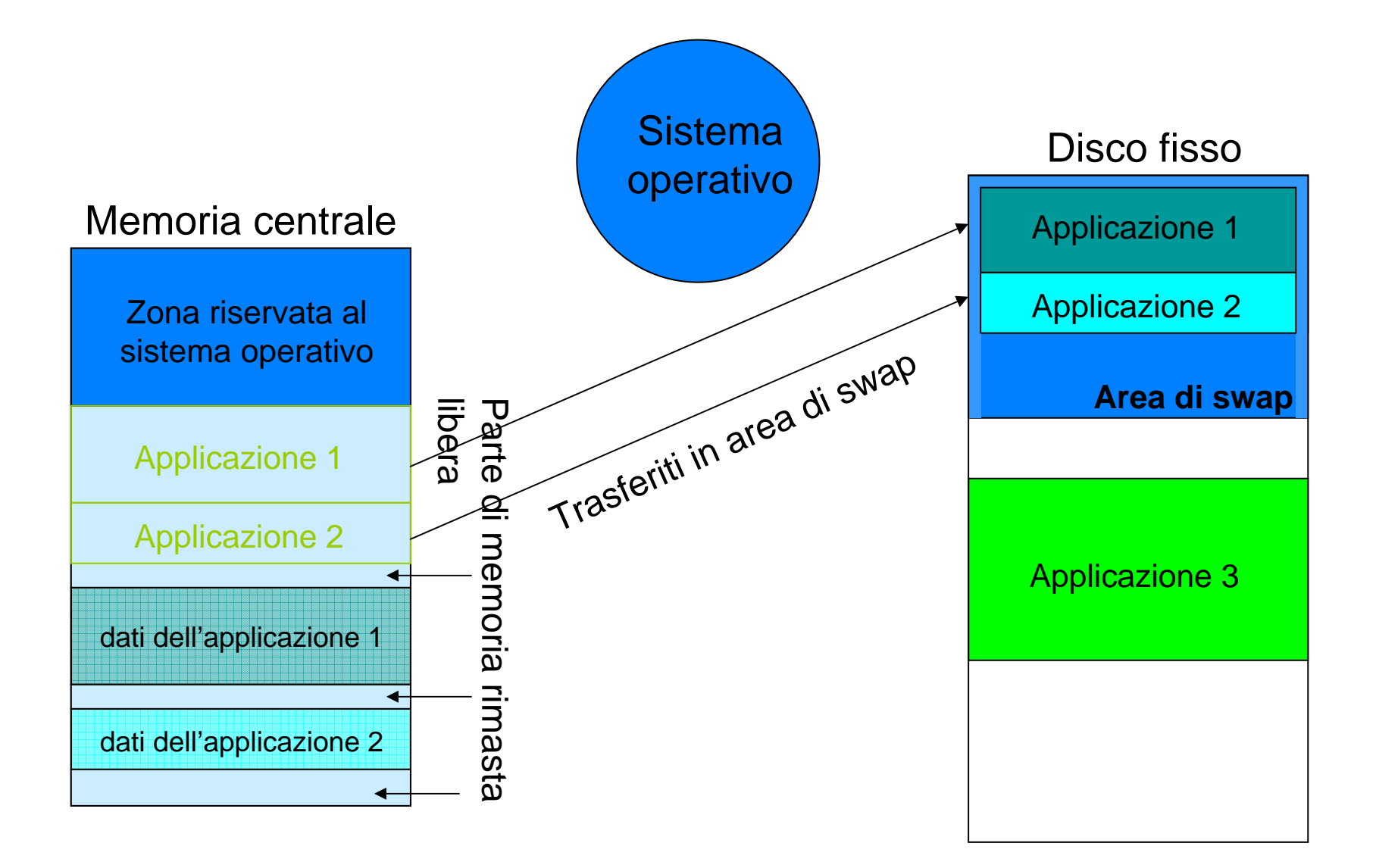

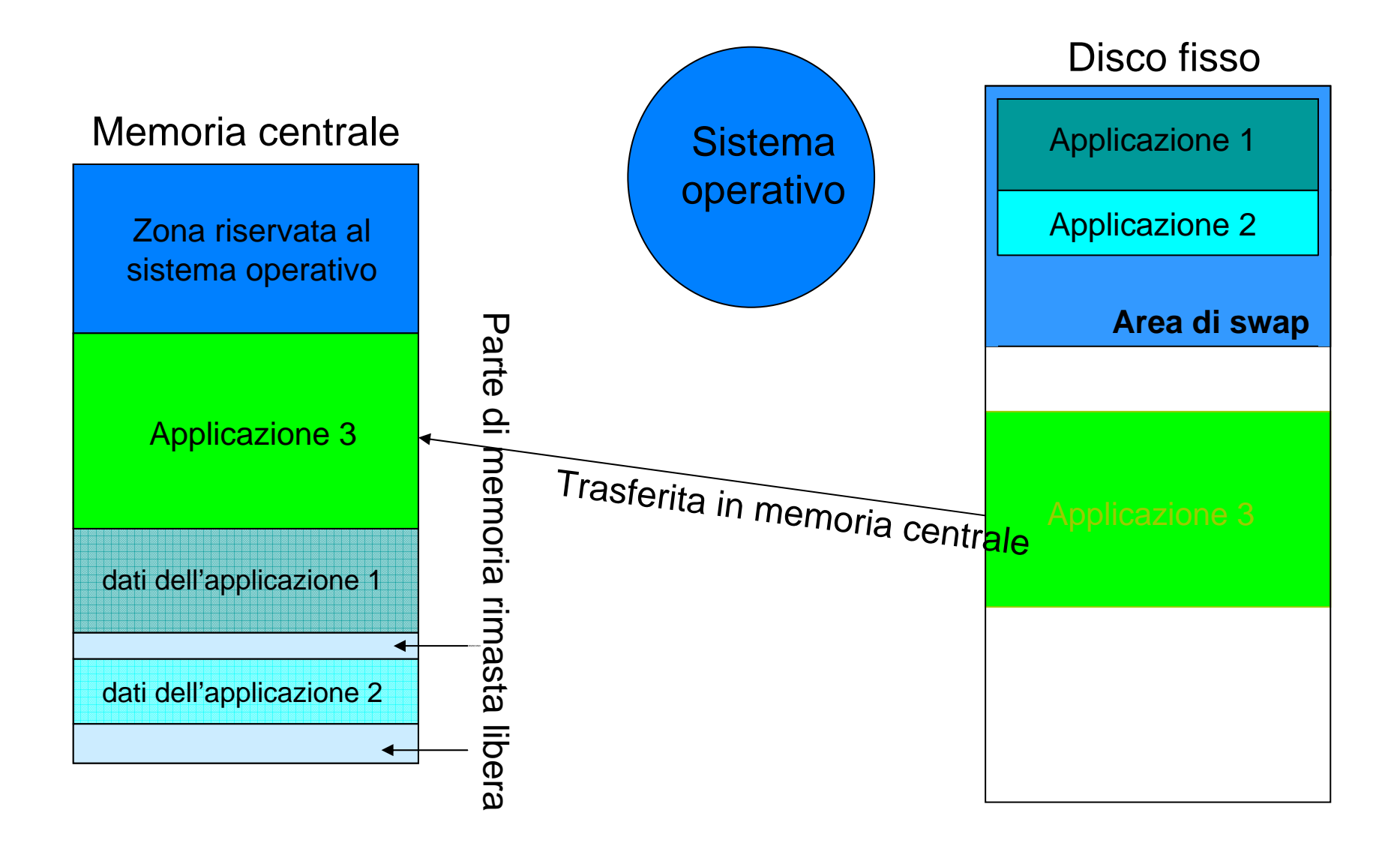

- • I problemi non sono completamente risolti se si cerca spazio contiguo nella memoria centrale
- $\bullet$ Ecco un caso tipico non risolto applicando semplicemente lo swapping:

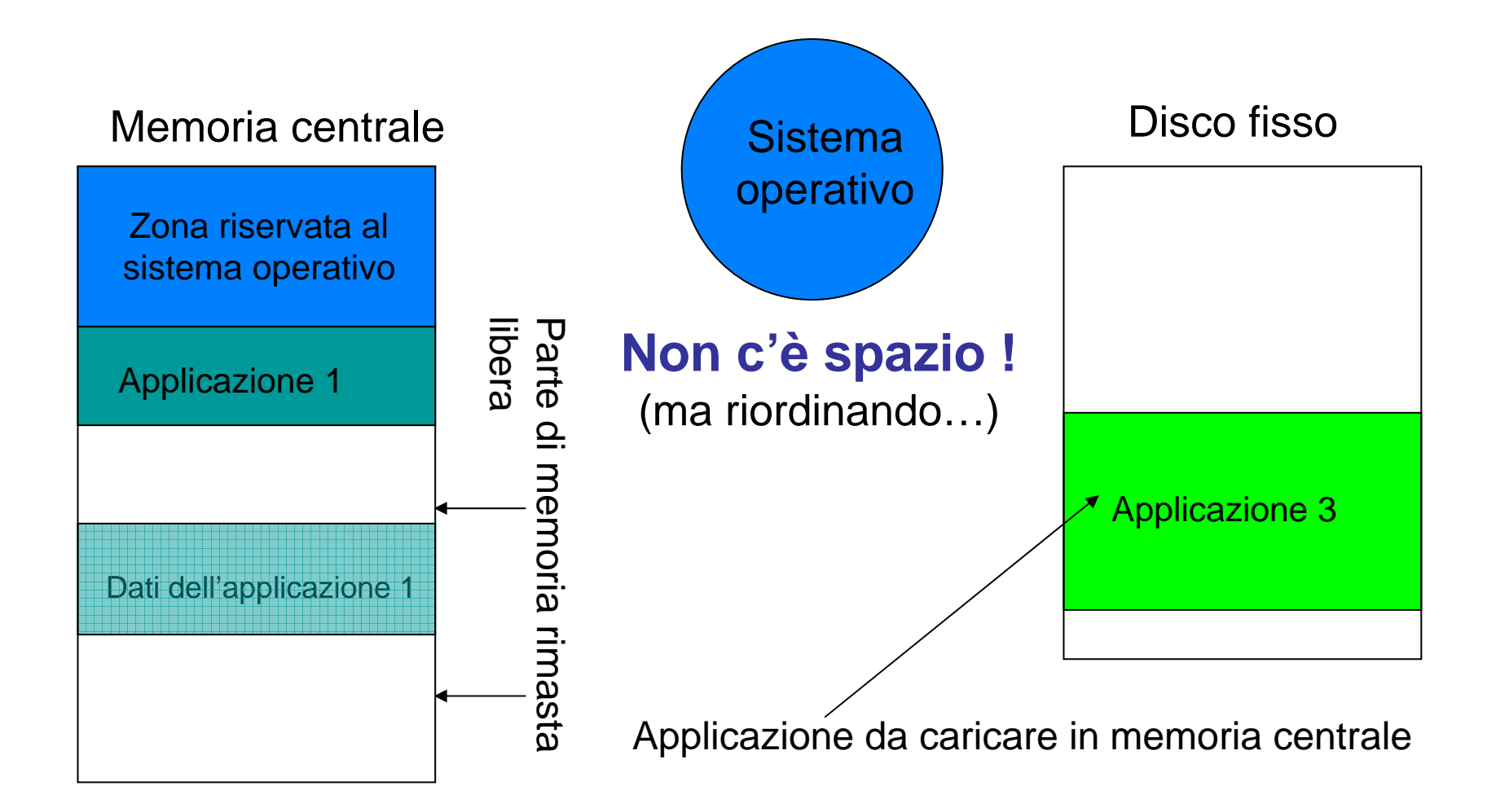

- $\bullet$  **La soluzione** consiste nel suddividere sia il contenuto dei file che la memoria fisica in **pagine**, permettendo il trasferimento di alcune pagine dalla e nella memoria centrale al posto dei file interi
	- $\bullet$  Ciò non danneggia l'esecuzione dei programmi poichè solo piccole parti del codice e dei dati sono necessarie in memoria in ciascun istante di tempo
	- • Quando una porzione non presente diventa necessaria la si può andare a prendere sul disco

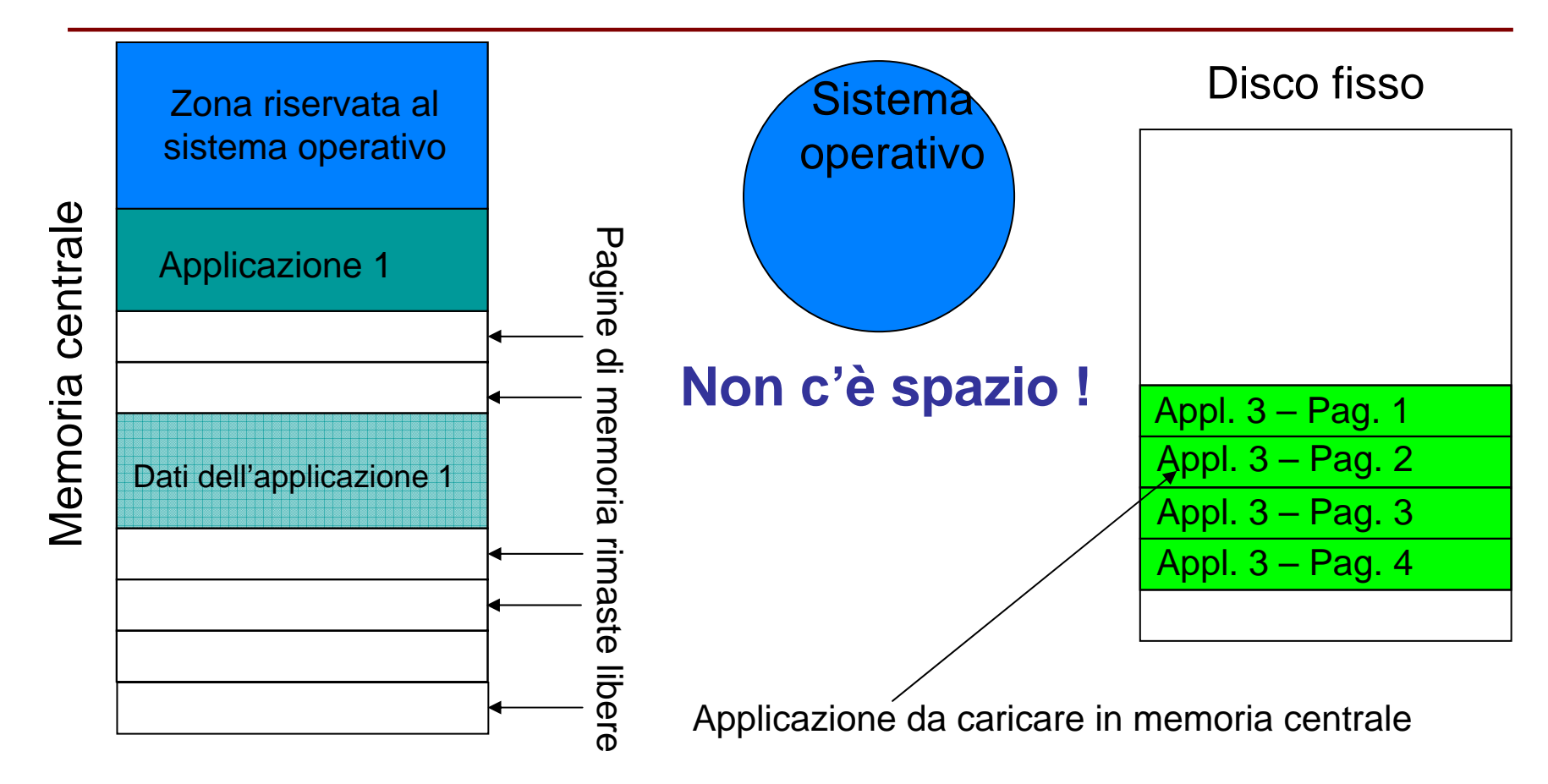

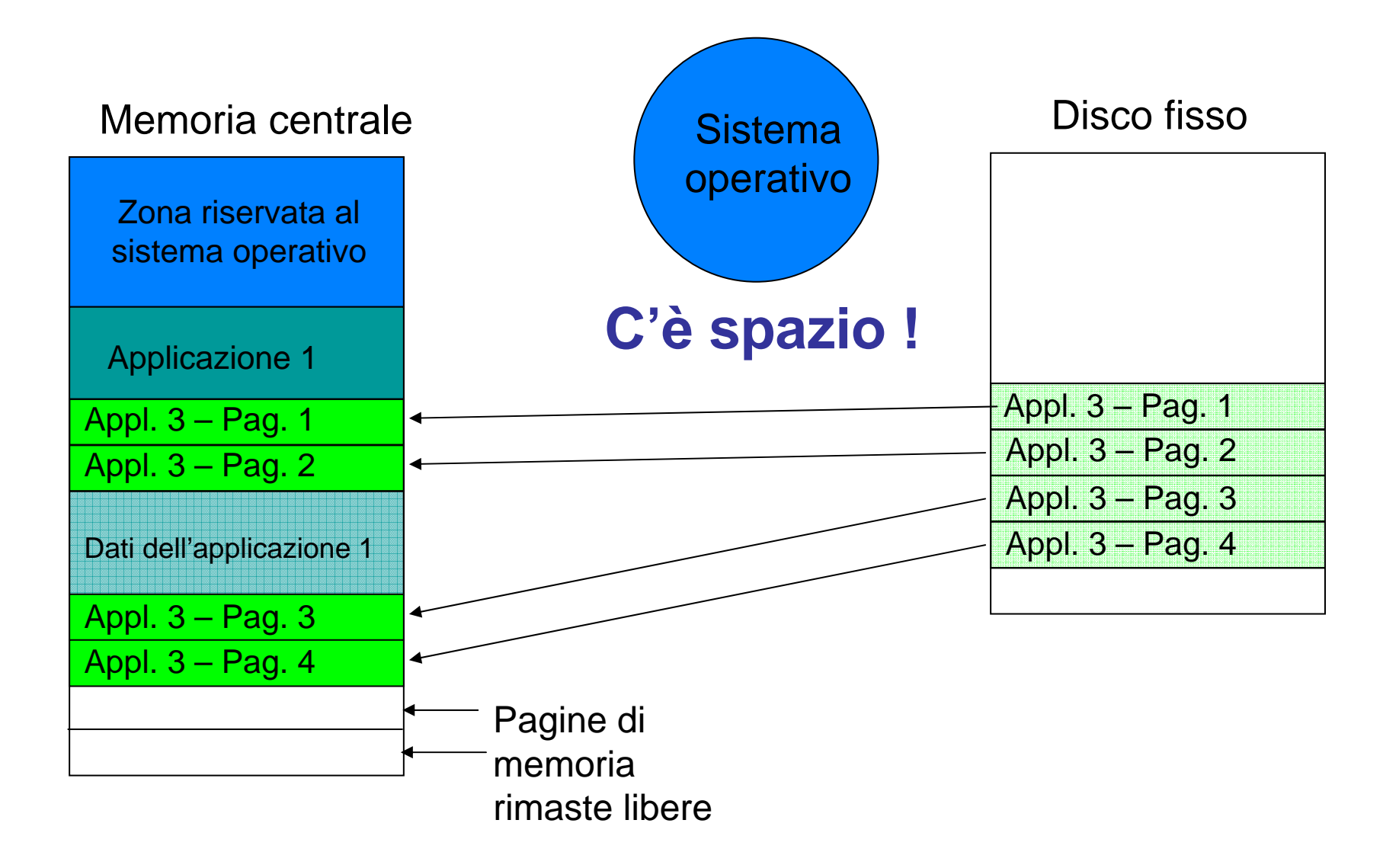

- $\bullet$  La combinazione di paginazione e swapping permette un utilizzo ottimizzato della memoria centrale
- • Il sistema operativo di volta in volta decide quali pagine scaricare dalla memoria centrale all'area di swap e quali portare dall'area di swap in memoria centrale
- L'utente può accorgersi di una *page fault* (cioè del fatto che la pagina richiesta non è presente nella memoria centrale) durante l'utilizzo di una applicazione, perché percepisce un ritardo tra un comando inviato al computer e la risposta
- $\bullet$  Ciò è dovuto al fatto che l'algoritmo di gestione della memoria è abbastanza complesso
- • Il sistema operativo deve
	- scegliere quali pagine trasferire in base all'uso che l'utente ne sta facendo
	- $\bullet$  mantenere aggiornate le tabelle che tengono traccia della corrispondenza tra indirizzi logici (cioè la sequenza di pagine di un dato file) e indirizzi fisici (cioè la loro posizione nella memoria fisica)
	- se necessario, trovare delle pagine da spostare sul disco per fare posto a quelle da caricare
	- copiare il contenuto di quelle pagine se sono state modificate

# S.O. - **Nucleo**

- •Componente che si appoggia direttamente sull'hardware
- • Implementa i meccanismi responsabili di reagire agli eventi esterni alla CPU, detti **interrupt**
- • Offre fuzionalità di alto livello per accedere agli altri componenti del sistema mediante **system call** <sup>o</sup>**API**
- $\bullet$  Poichè la CPU è una sola, solo un programma può essere in esecuzione in ciascun istante di tempo
- • Dato però che la CPU è molto più veloce delle periferiche e dei riflessi umani, si può dare all'utente l'impressione che più programmi, o **processi**, siano eseguiti simultaneamente su CPU (apparentemente) dedicate
	- eseguendone una frazione a turno per ciascuno
	- • sovrapponendo l'esecuzione delle operazioni sulle periferiche di un programma con l'esecuzione in CPU di un altro
- • Per poter condividere la CPU tra molteplici processi, è necessario distinguere tra i possibili **stati** di un processo
	- **in esecuzione:** il processo sta usando la CPU; un solo processo può essere in questo stato
	- **Pronto:** il processo potrebbe usare la CPU se fosse libera; più di un processo può essere in questo stato
	- **in attesa**: Il processo sta aspettando che termini un'operazione di ingresso/uscita; più di un processo può essere in questo stato

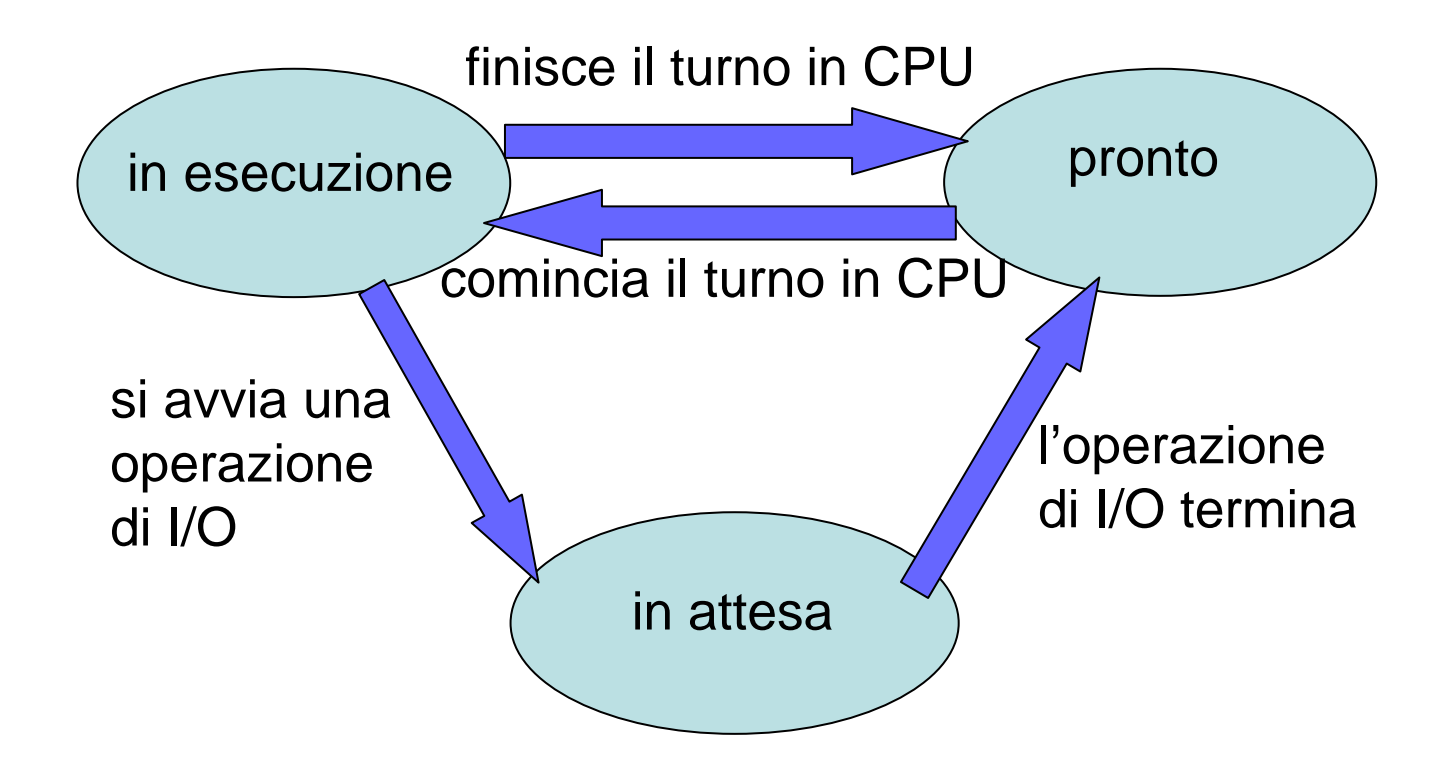

- $\bullet$  Il sistema operativo deve tenere traccia dello stato di ogni processo
	- a quale istruzione si è interrotto
	- su quali dati stava operando
	- quali pagine sono presenti in memoria
	- quali sono i privilegi assegnati per l'esecuzione
	- quante volte ha usato la CPU e per quanto tempo ogni volta
	- quante operazioni di I/O ha svolto
- • Lo **scheduler** dei processi decide quale processo mandare in esecuzione tra quelli nella lista dei processi "pronti" in base a vari criteri
	- uso della CPU fino a quel momento
	- uso dell'I/O fino a quel momento
	- priorità di esecuzione
- • **Le system call o Application Programming Interface (API)** costituiscono il tramite fornito dal sistema operativo tra i programmi e l'hardware
- $\bullet$  Filtrando gli accessi alle risorse mediante codice di sistema -le system call- il sistema operativo può garantire la condivisione corretta e onesta delle risorse
- • Le system call nascondono i dettagli implementativi dei vari dispositivi
	- dipendono dal S.O. e dall'architettura dell'elaboratore

#### S.O. - **File System**

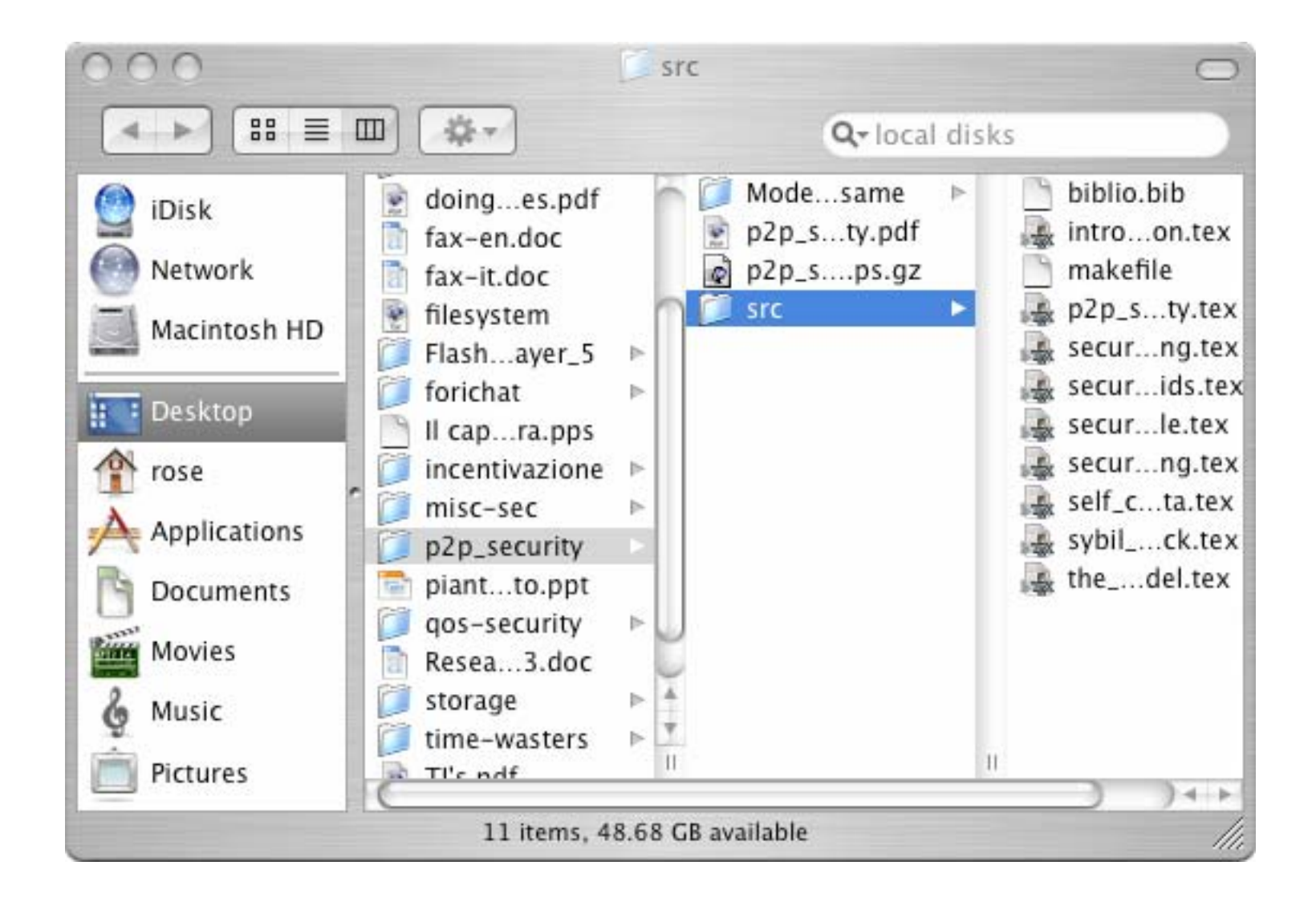

**Il FILE SYSTEM** è la componente del S.O. che provvede alla gestione delle informazioni residenti su memorie di massa, fornendo le seguenti funzioni

- memorizzazione
- aggiornamento
- cancellazione.
- $\bullet$  In un sistema sono generalmente presenti tre tipi di memorie di massa
	- HD, floppy, CD/DVD
- I vari sistemi operativi usano nomi diversi per le unità
	- in ambiente Windows, si usa una lettera seguita da due punti
		- C:\ D:\ E:\
	- in Unix si usa la barra / seguita da nomi standard dei device

#### **FILE**

- • Le informazioni sono memorizzate su tali memorie in "contenitori"chiamati **file** <sup>o</sup>**documenti**
- • Ogni file è caratterizzato dal nome, dalla posizione all'interno del file system e da altre informazioni
- • Il contenuto di un file è definito dal suo proprietario, l'utente che lo ha creato
- Le modalità di accesso sono definite dall'utente
	- lettura, scrittura, esecuzione per sé e per gli altri utenti

#### – **FORMATO DEI FILE**

- • I programmi manipolano informazioni che memorizzano su file in modo che possano essere riutilizzate in sessioni successive
- $\bullet$  Il passaggio dai dati manipolati dal programma alla loro rappresentazione su file richiede una **codifica** in un **formato** che consenta di salvare sia i dati che le informazioni relative alla loro rappresentazione
- Le informazioni contenute in un file creato con una data applicazione vengono memorizzate secondo un particolare formato
- • Ciascuna applicazione è in grado di riconoscere e operare su file il cui formato è noto all'applicazione stessa
- • Per interpretare correttamente il contenuto di un file, un programma deve riconoscerne ed interpretarne il formato
- • Al fine di rendere esplicito il formato di un file si utilizzano delle **convenzioni** nella composizione del nome dei file
- Il formato di un file viene reso esplicito aggiungendo un'opportuna **estensione** al suo nome seguendo il formato

<nome>.<estensione>

- L'estensione in genere è composta da tre o quattro caratteri
- • L'uso delle estensioni è solo una **convenzione**
	- comodità per l'utente
	- il sistema operativo usa le informazioni sulla natura del file presenti all'inizio del file stesso
- • Il formato delle informazioni contenute in un file dipende dalla natura delle informazioni
	- testo: sequenze di bit che rappresentano ciascuna un simbolo della scrittura
		- 8 bit per il codice ASCII, 16 bit per Unicode
	- $\bullet$  binario: sequenze di 32 (64) bit interpretate come istruzioni, del linguaggio macchina o di formattazione, o numeri
- $\bullet$  Le informazioni contenute in un file sono tutte di formato omogeneo
	- non si possono avere binario e testo insieme
	- la codifica deve essere omogenea
- • Ogni byte contenuto in un file di testo è interpretabile come un carattere secondo una particolare codifica
- $\bullet$ Sono visualizzabili con un generico **editor**
- $\bullet$  Sono tipicamente associati all'estensione .txt, ma molti programmi che fanno uso di tali file prevedono un'estensione specifica, come
	- .java per il codice di un progamma scritto in java
	- .c per il codice di un programma scritto in C
	- $\bullet$ .html o .htm per pagine web
- • I singoli byte di un file binario non codificano esclusivamente caratteri ma numeri o istruzioni del processore
- • Sono utilizzabili solamente da programmi appositamente scritti per leggerli/scriverli
- Ognuno ha una propria estensione:
	- .exe, .dll per i file eseguibili in Windows
	- •.out per i file eseguibili in Unix
	- •.doc per i file di Word
	- •.bmp per un immagine bitmap
- • In ambiente Windows il formato dei file è visibile nell'estensione che compare nel loro nome (se visibile) e attraverso la relativa icona
- • In ambiente MacOSX il formato dei file è visibile attraverso la relativa icona o dall'estensione che compare nel nome

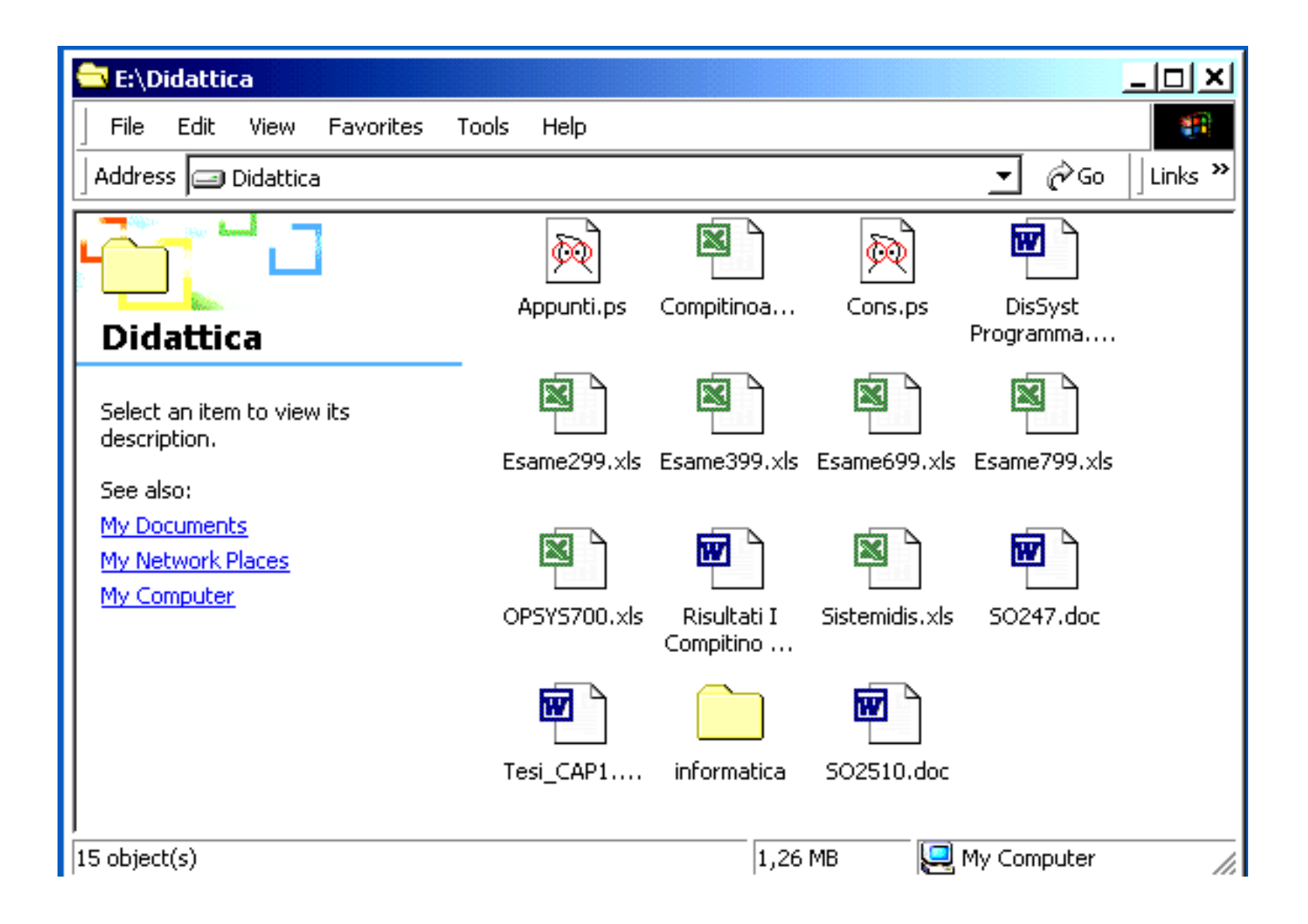

# File System **- Operazioni sui file**

- $\bullet$  I file possono essere
	- creati
	- rinominati
	- aggiornati
	- aperti/chiusi
	- cancellati
- $\bullet$  Sui file è possibile operare direttamente dall'interno delle applicazioni o dall'interprete dei comandi
	- rinomina, cancellazione, apertura
- **Dall'interno di un'applicazione si può**
	- creare un nuovo file
	- modificare un file
	- stampare il contenuto di un file
	- salvare il contenuto del file con un nuovo nome o in un altro formato

# File System - **Operazioni sui file**

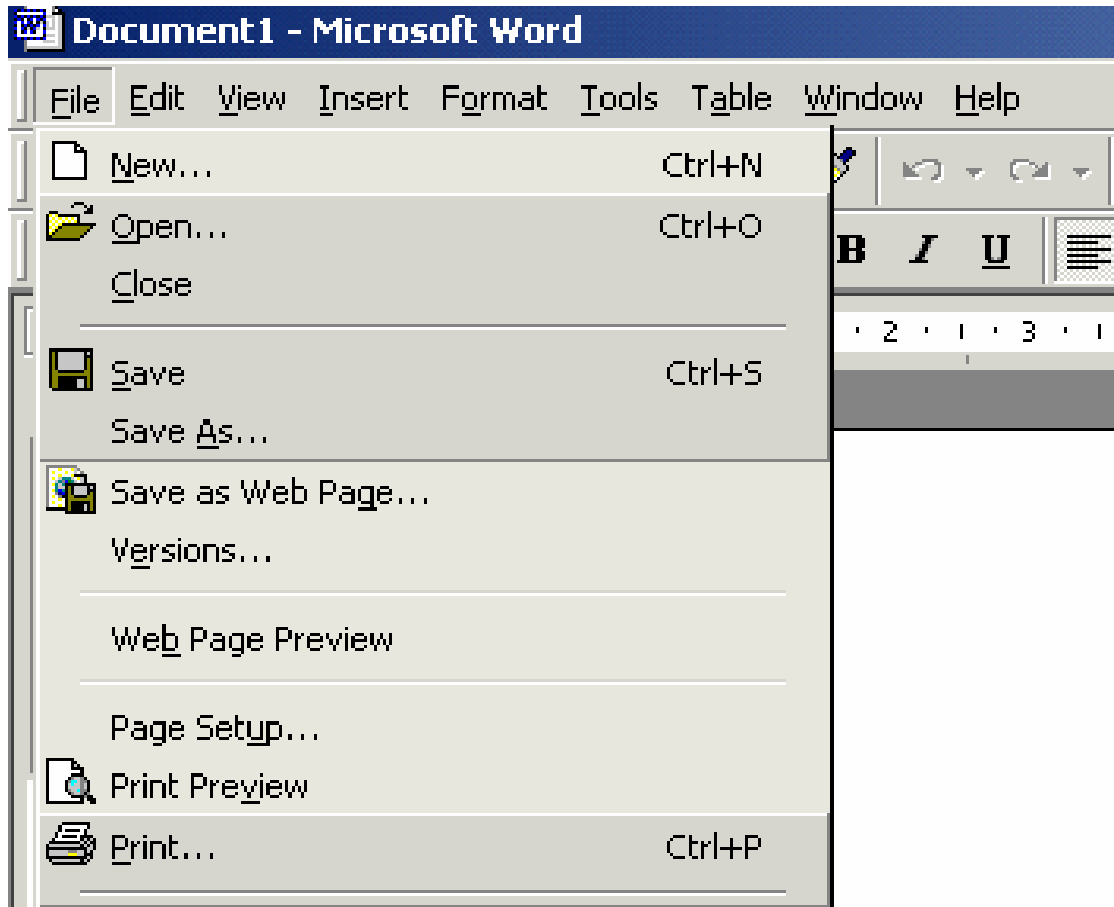

- • Per modificare un file è necessario
	- aprirlo
	- modificarne il contenuto mediante l'applicazione
	- $\bullet$ Salvarlo

- • Open
	- rende disponibile il contenuto del file
		- per poter operare su un qualunque file è sempre necessario aprirlo preventivamente
- $\bullet$  Close
	- rende il contenuto del file non più accessibile
	- • eseguita esplicitamente dall'utente o dall'applicazione alla chiusura di questa

# File System - **Permessi sui file**

- In alcuni tipi di file system esistono **i permessi di accesso** (specificati dall'utente che crea il file); essi **indicano "cosa" ogni altro utente (o gruppi di utenti) "può fare" sul file**
- **permessi di accesso** ai file:
	- **Read** (R) indica se possono essere letti i contenuti di un file o di una cartella
	- **Write** (W) indica se è possibile modificare il contenuto di un file o di una cartella
	- **Execute** (X) indica se è possibile eseguire un file o posizionarsi all'interno di una cartella
- E' possibile impostare i permessi di accesso separatamente per il possessore del file, per gli utenti appartenenti al suo stesso gruppo e per i rimanenti utenti

## File System - **Cartelle**

 $\bullet$ Oltre ai file dati esiste un altro tipo di file: le **cartelle** (**directory**, **folder)**

#### **Cartella Windows**

#### **Cartella Linux**

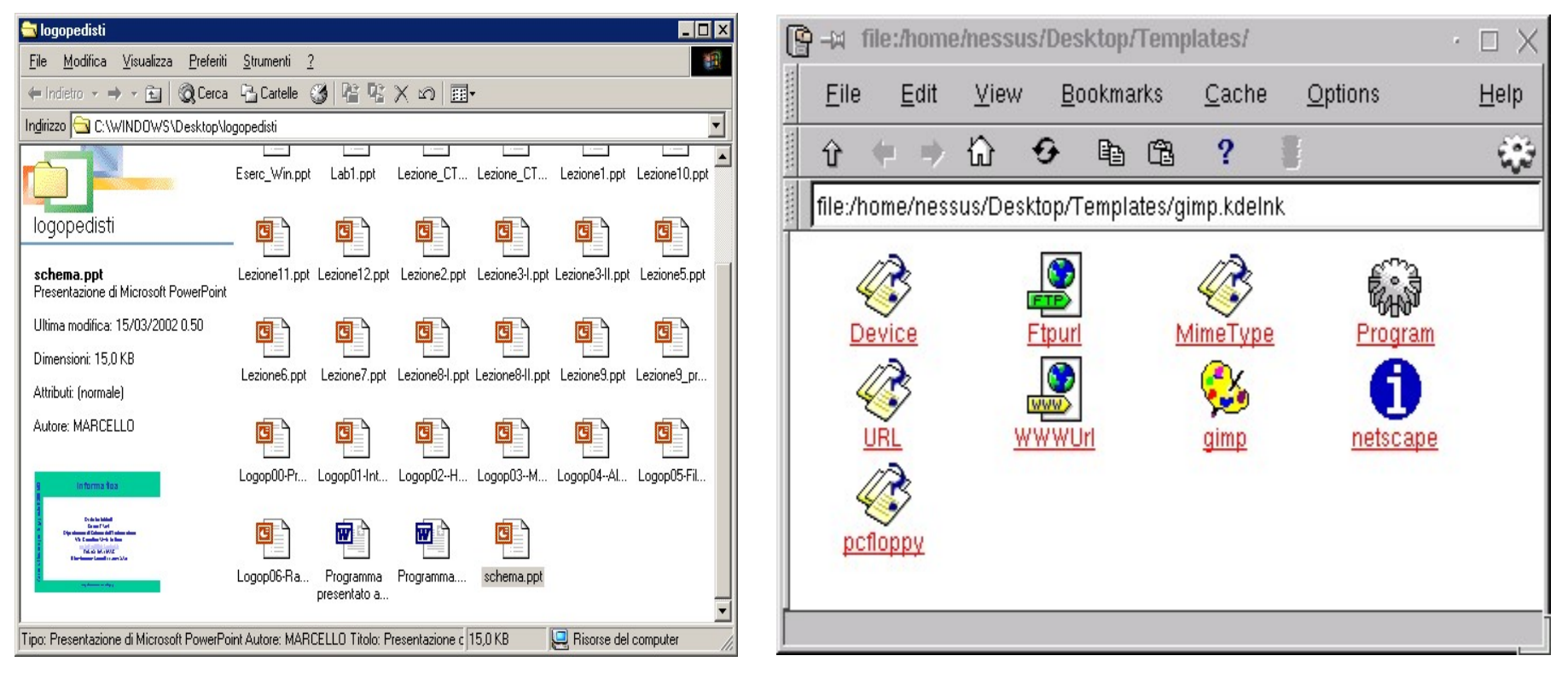

- Le cartelle sono dei contenitori logici di file OVVERO sono file contenenti le informazioni su altri file
- $\bullet$  Permettono all'utente di organizzare da un punto di vista logico l'insieme dei file raggruppandoli secondo criteri a lui significativi
- $\bullet$  Le cartelle possono essere gestite direttamente dagli utenti sfruttando gli strumenti messi a disposizione dal file system
- • Alcune applicazioni generano automaticamente le proprie cartelle durante l'installazione
- • Le cartelle possono a loro volta contenere altre cartelle, che possono contenere altre cartelle e così via
- • In questo caso si parla di **gerarchia di cartelle:**
	- ATTENZIONE! è una struttura logica: la struttura fisica sul disco è diversa!

## File System - **Operazioni sulle cartelle**

- **Creazione:** creare una cartella ed assegnarle un nome
- **Rinomina:** modificare il nome di una cartella
- **Apertura:** per accedere al contenuto di una cartella
- **Cancellazione:** rimuovere una cartella e tutto il suo contenuto
	- la cartella viene spostata nel cestino
	- il cestino viene svuotato

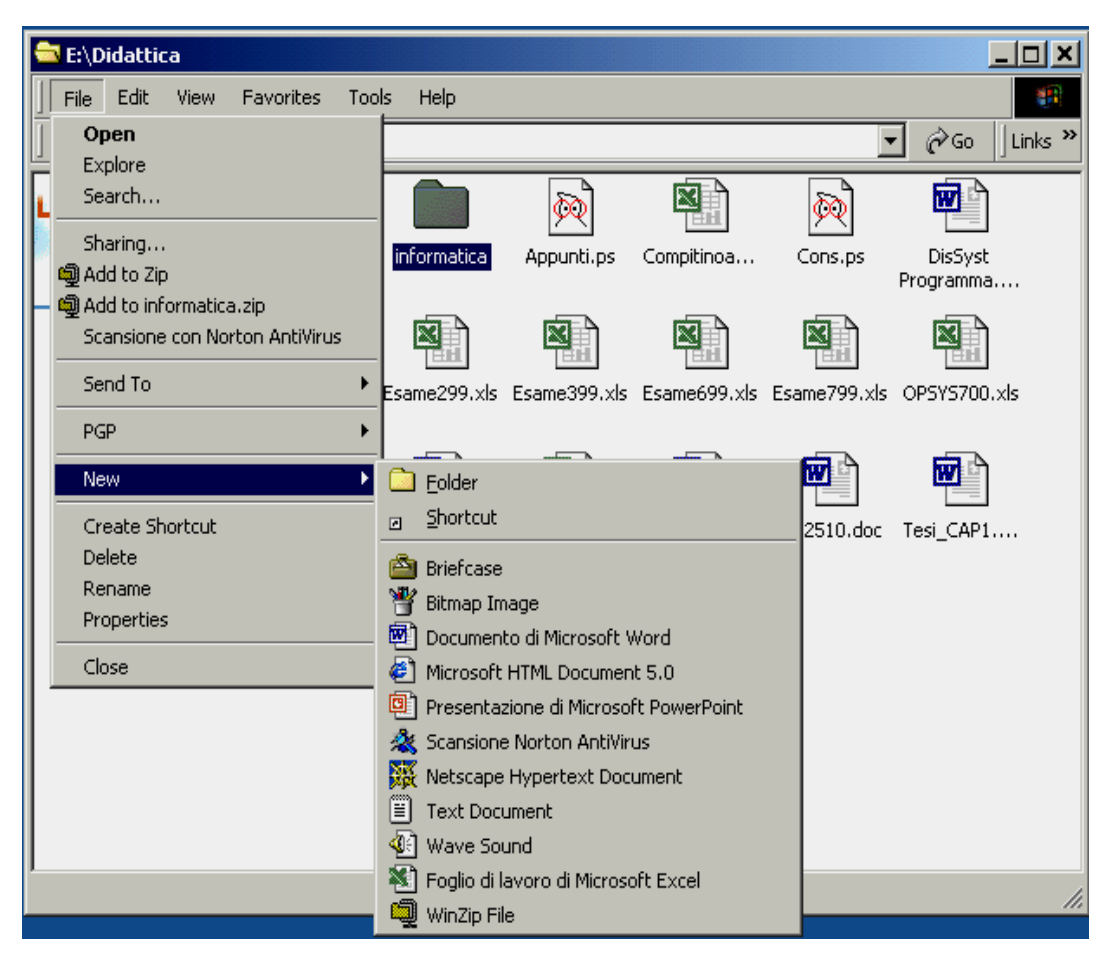

### File System – **Il cestino o recycle bin**

Il cestino è una directory "speciale" che mantiene tutti i file (e le directory) eliminati dall'utente, in caso di suoi eventuali errori.

I file nel cestino possono sempre essere "ripristinati"  $\rightarrow$ riportati alla loro posizione iniziale, prima della cancellazione.

**MA… Se i file vengono eliminati dal cestino vengono cancellati definitivamente!!**

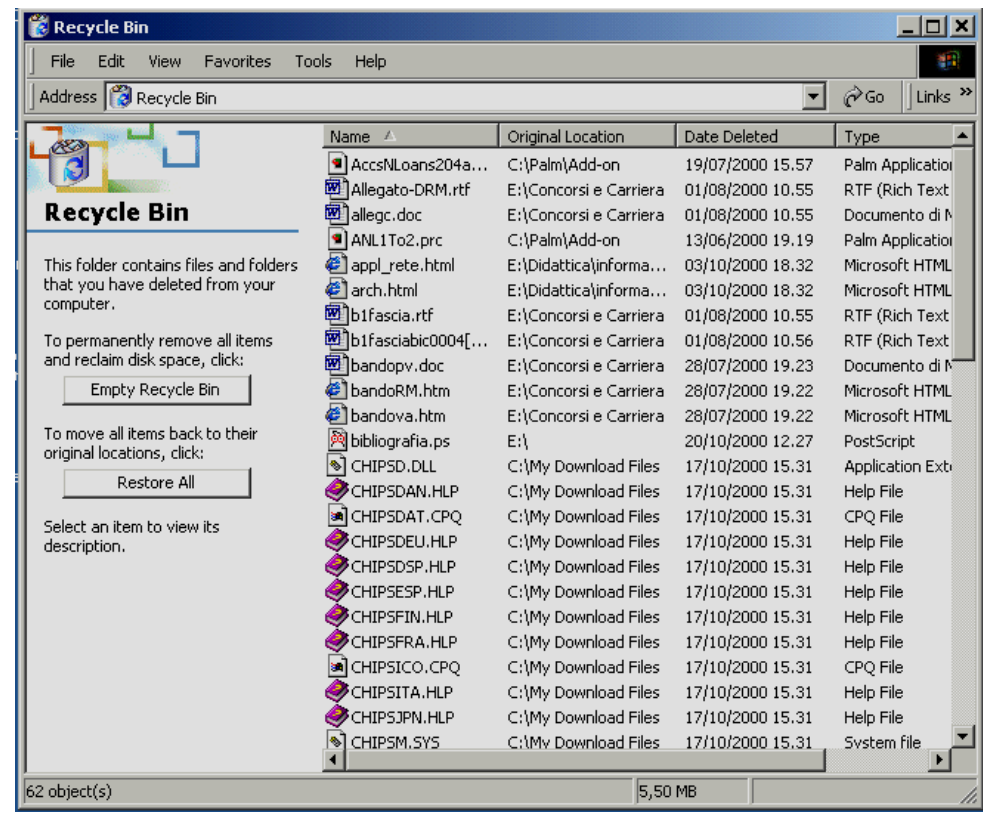

## File System - **Struttura logica**

- $\bullet$  Il file system ha una struttura gerarchica ad albero nella quale
	- i file di dati sono le estremità, o **foglie**
	- esiste un'unica directory cui tutta la struttura fa capo, detta la radice (**root**), il livello più alto della gerarchia
		- in Windows, è l'unità disco su cui risiedono le cartelle

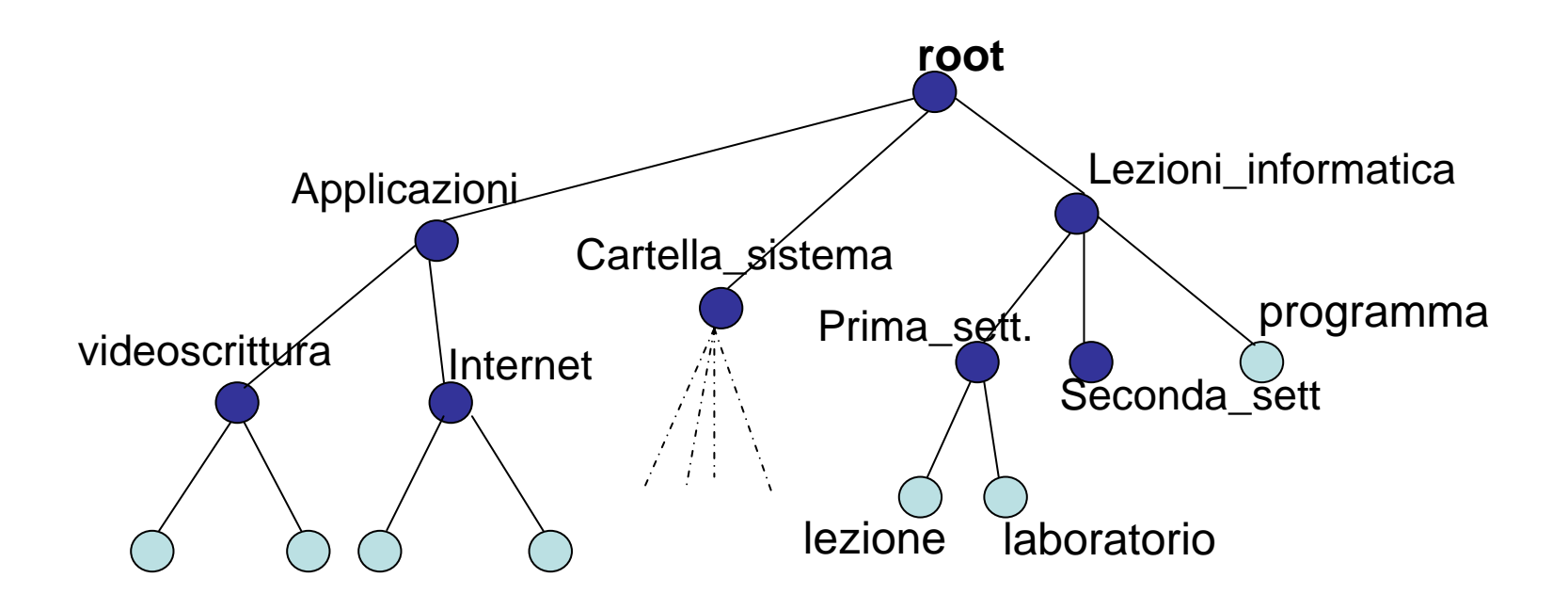

#### File System - **Pathname**

- $\bullet$  Il **path** (o **pathname**) di un file è la sequenza dei nomi delle cartelle (separati da "\") che si devono aprire per raggiungere il file
- insieme al nome, individua univocamente un file poiché ogni file del file system è individuato in base alla sua posizione nell'albero, cioè al cammino (o **path**) che si deve percorrere per raggiungerlo partendo dalla radice
	- Es. il programma del corso di informatica è individuato dal cammino

```
root\Lezioni_informatica\programma
```
• Ogni sistema operativo prevede una sintassi per la specifica dei cammini

### Pathname assoluto e relativo

- Un nome può essere specificato per intero
	- **pathname assoluto**
- o relativamente alla cartella in cui si trova (detta .)
	- **pathname relativo**
		- **.\programma** o semplicemente **programma**
- la cartella padre, un livello sopra nella gerarchia, è indicata come .. rispetto alla cartella corrente
	- trovandosi in **.\Prima\_sett**
	- **..\Seconda\_sett\** equivale <sup>a</sup>

**root\Lezioni\_informatica\Seconda\_sett**

#### pathname assoluto

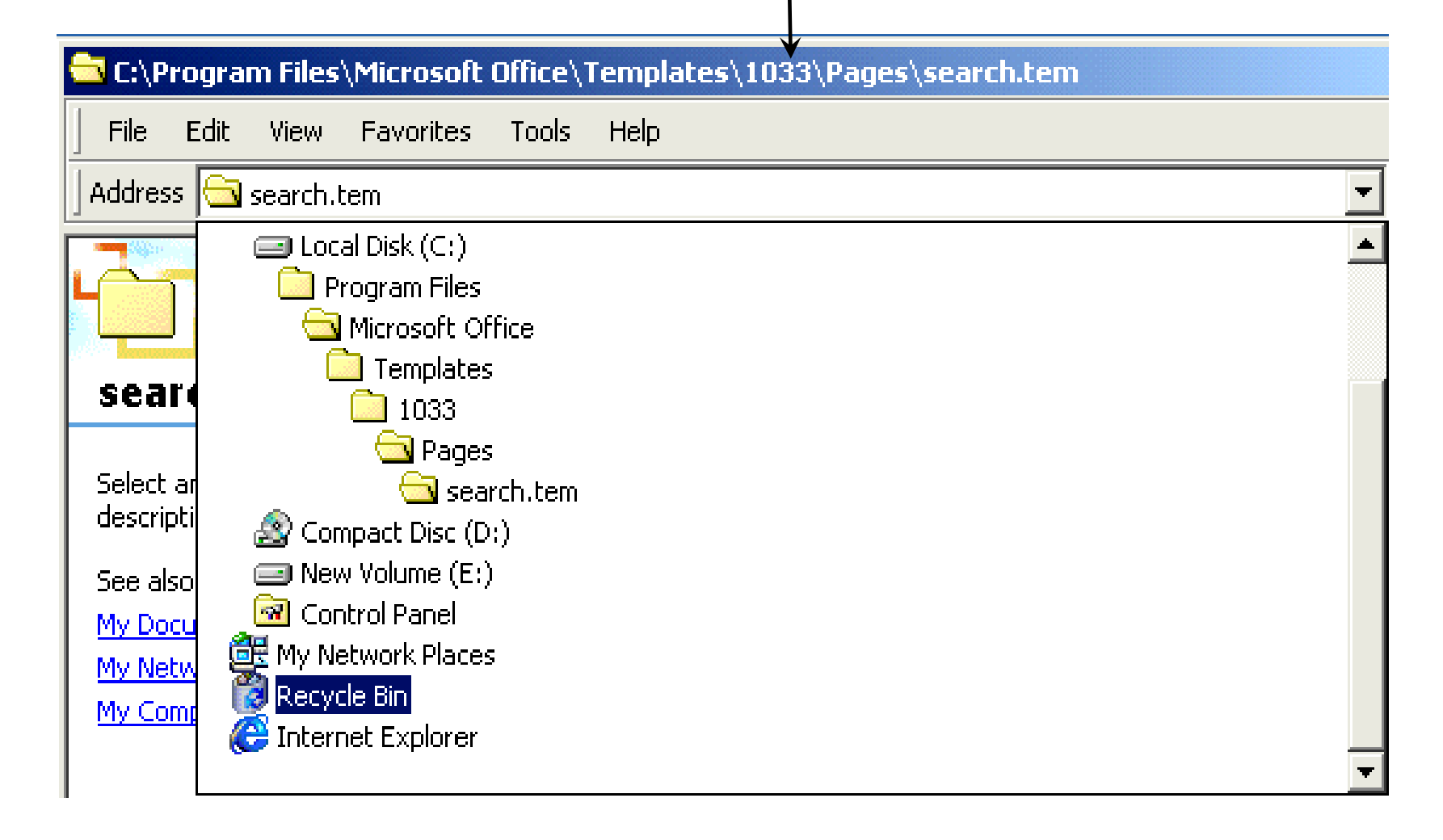

# File System - **Struttura fisica**

- $\bullet$  Gestita dal sistema operativo
	- $\bullet$  trova spazio sufficiente (non necessariamente contiguo) per memorizzare i file
	- attiva il trasferimento dei dati
	- aggiorna le tabelle opportune per essere in grado di recuperare i file

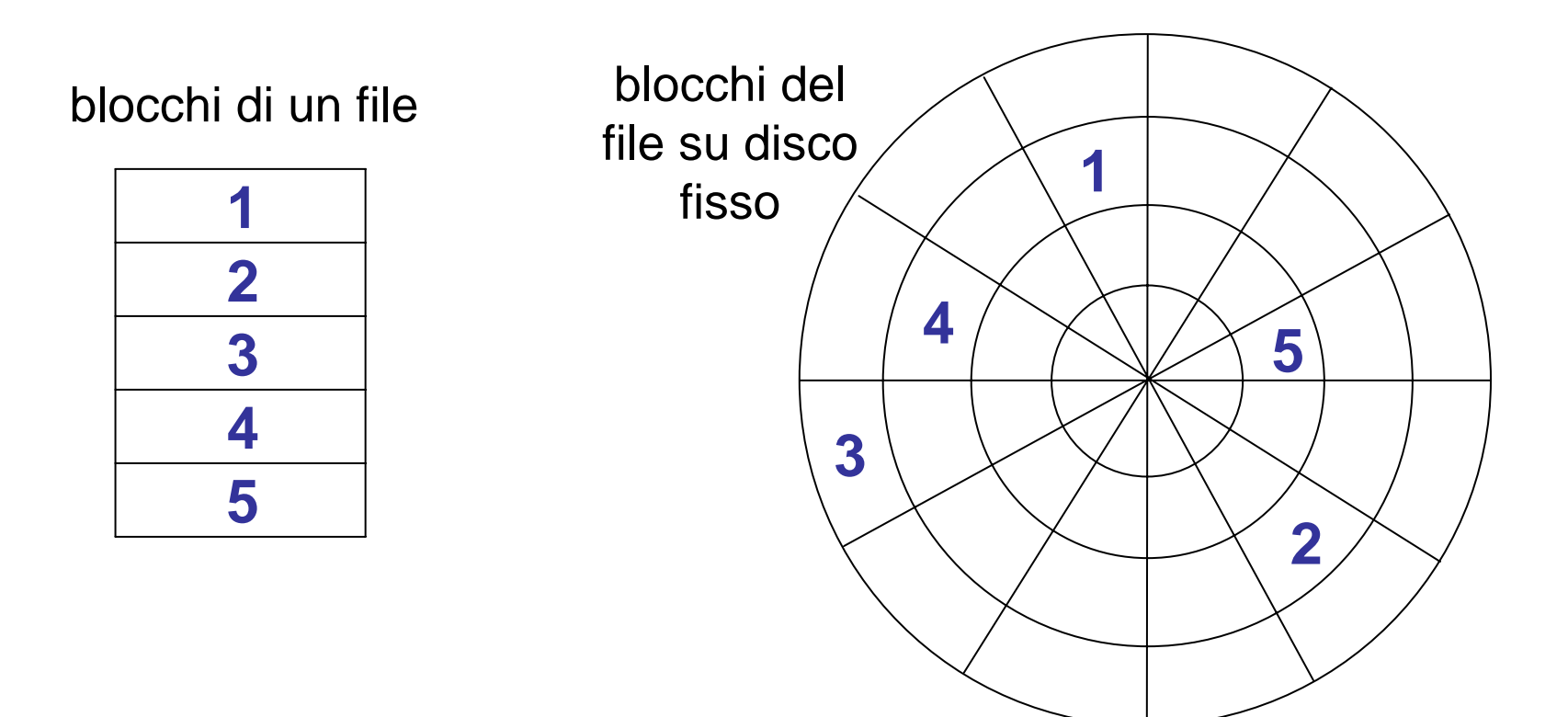

- $\bullet$  La struttura fisica del file system può diventare troppo frammentata: quando succede si eseguono routine specifiche per compattare i blocchi liberi
- • La gestione della struttura fisica del file system richiede un impegno computazionale non indifferente da parte del sistema operativo

# File System - **Visualizzazione**

- • Quando si accende il personal computer ci si trova davanti una **scrivania** (**desktop**) su cui compaiono cartelle e documenti
- • Ogni sistema operativo visualizza in modo particolare i contenuti del file system:
	- **In Windows**
		- La radice della struttura gerarchica è il **desktop**
		- I nodi di un pathname sono separati da " $\langle$ "
		- Ogni disco è individuato da una lettera
	- **In Linux**
		- La radice della struttura gerarchica è la directory **root**, indicata con  $\cdot$ "/"
		- I nodi di un pathname sono separati da "/"
		- Ogni disco è "nascosto" nel file system

# S.O. - **Utenti e privilegi**

- $\bullet$  Un sistema operativo che consente l'uso di un computer a più utenti (simultaneamente e non) distingue tra vari tipi di utenti
	- possibilità di eseguire quali operazioni
	- separazione tra utenti e protezione dei dati
- $\bullet$  Solo un utente può fare qualsiasi operazione per poter gestire il sistema
	- administrator, root, superuser
- $\bullet$  Gli utenti comuni hanno potere limitato per contenere i danni che potrebbero fare
	- rimuovere file di sistema, cancellare dati di altri utenti, cambiare l'ordine della coda di stampa, ecc.
- $\bullet$  Gli utenti comuni possono accedere solo ai propri file e installare localmente nelle proprie cartelle sw applicativo al quale gli altri utenti non possono accedere
- L'amministratore del sistema può installare il sw applicativo in modo che tutti gli utenti lo possano usare e che il sw possa accedere alle risorse di cui ha bisogno
- L'amministratore di sistema può aggiungere nuovi utenti nel sistema <sup>o</sup> disabilitare quelli esistenti
- $\bullet$  Gli utenti comuni non possono farlo perchè non hanno "privilegi" <sup>a</sup> sufficienza nel loro profilo